```
GET
   FILE='W:\syr\CourseInformation\MTH 110\dilmore\handspan footlength MayMester
  2018.sav'.
>Warning # 67. Command name: GET FILE
>The document is already in use by another user or process. If you make
>changes to the document they may overwrite changes made by others or your
>changes may be overwritten by others.
>File opened W:\syr\CourseInformation\MTH 110\dilmore\handspan footlength MayM
ester 2018.sav
DATASET NAME DataSet1 WINDOW=FRONT.
DATASET ACTIVATE DataSet1.
SAVE OUTFILE='W:\syr\CourseInformation\MTH 110\dilmore\handspan footlength May
Mester 2018.sav'
   /COMPRESSED.
>Warning # 5334. Command name: SAVE
>The SAVE command has succeeded. However, due to contention for the specified
>file, the data have been saved to a file with a different name.
>Saved to W:\syr\CourseInformation\MTH 110\dilmore\handspan footlength MayMest
er 2018_1.sav.
* Chart Builder.
GGRAPH
   /GRAPHDATASET NAME="graphdataset" VARIABLES=height handspan MISSING=LISTWISE
 REPORTMISSING=NO
   /GRAPHSPEC SOURCE=INLINE.
BEGIN GPL
   SOURCE: s=userSource(id("graphdataset"))
  DATA: height=col(source(s), name("height"))
  DATA: handspan=col(source(s), name("handspan"))
   GUIDE: axis(dim(1), label("height"))
   GUIDE: axis(dim(2), label("handspan"))
   ELEMENT: point(position(height*handspan))
END GPL.
```

```
[DataSet1] W:\syr\CourseInformation\MTH 110\dilmore\handspan footlength MayMes
ter 2018_1.sav
```
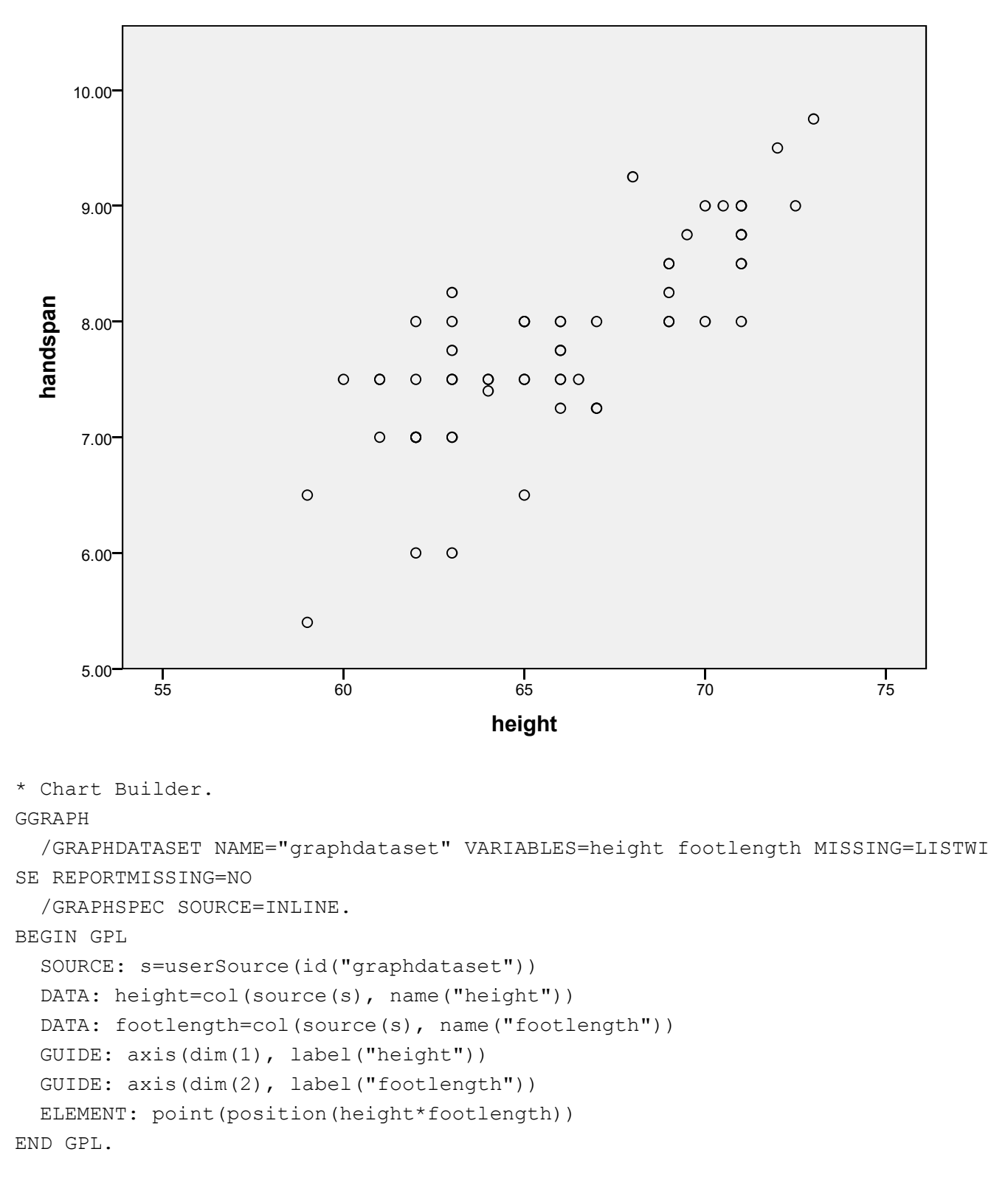

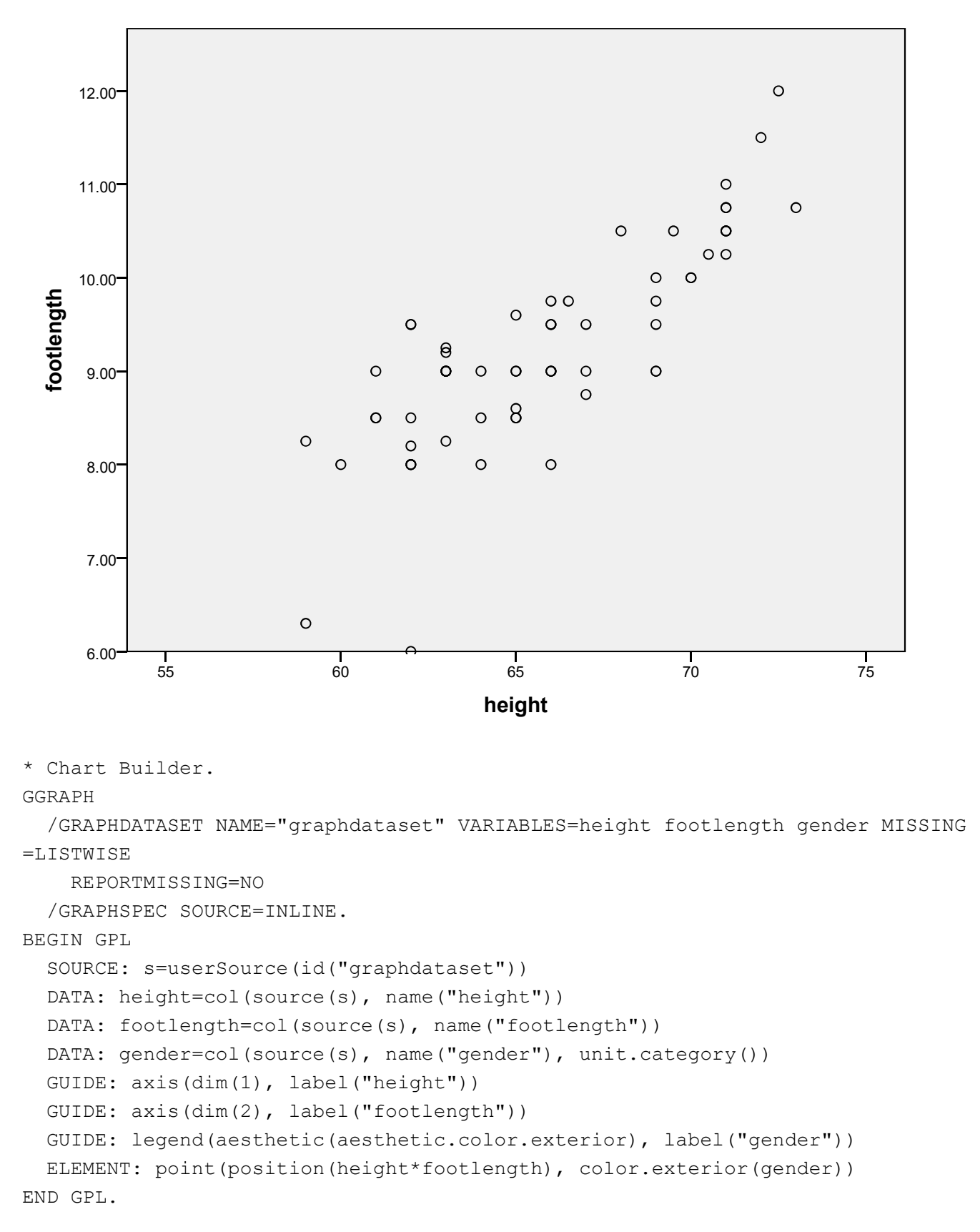

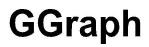

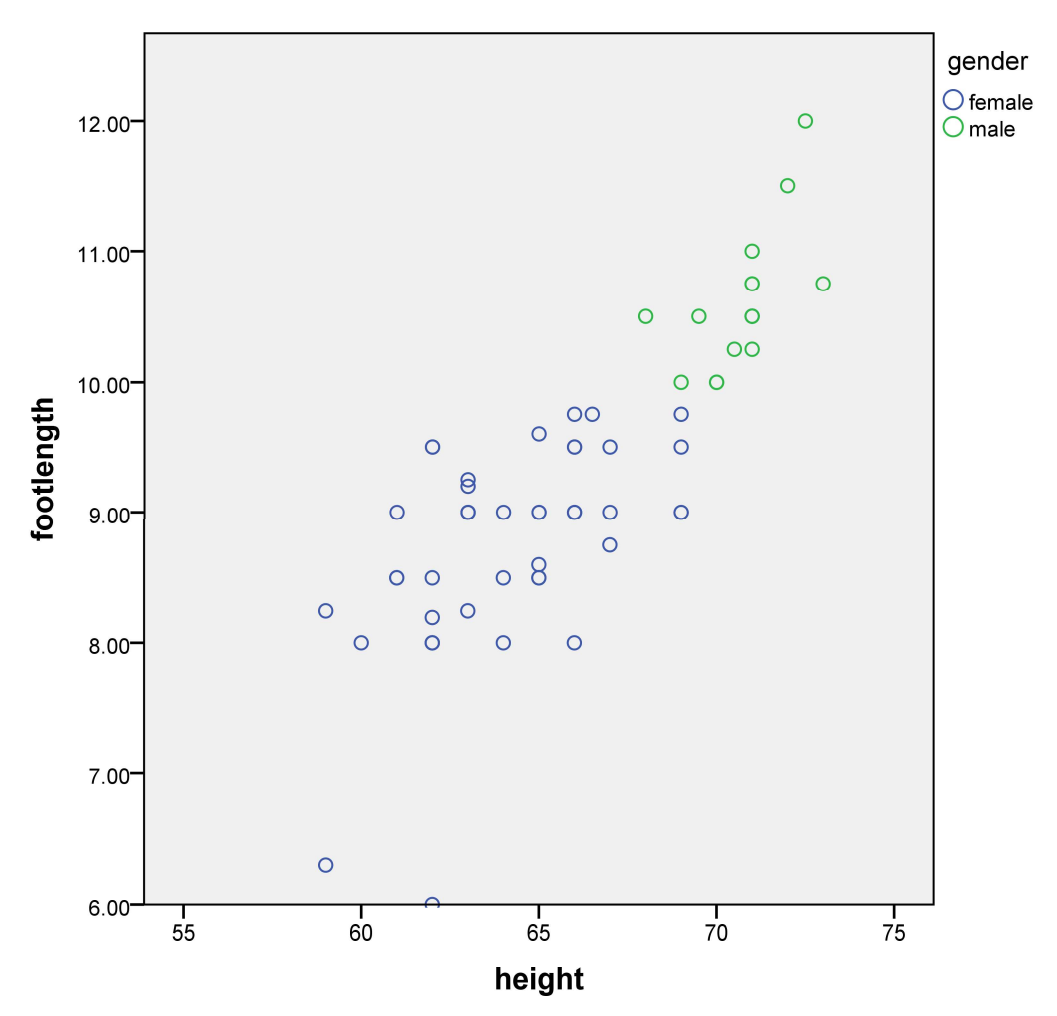

\* Chart Builder.

```
GGRAPH
```
/GRAPHDATASET NAME="graphdataset" VARIABLES=height handspan gender MISSI **ISTWISE** 

REPORTMISSING=NO

/GRAPHSPEC SOURCE=INLINE.

BEGIN GPL

```
SOURCE: s=userSource(id("graphdataset"))
DATA: height=col(source(s), name("height"))
DATA: handspan=col(source(s), name("handspan"))
DATA: gender=col(source(s), name("gender"), unit.category())
GUIDE: axis(dim(1), label("height"))
GUIDE: axis(dim(2), label("handspan"))
GUIDE: legend(aesthetic(aesthetic.color.exterior), label("gender"))
```
ELEMENT: point (position (height\*handspan), color.exterior (gender)) END GPL.

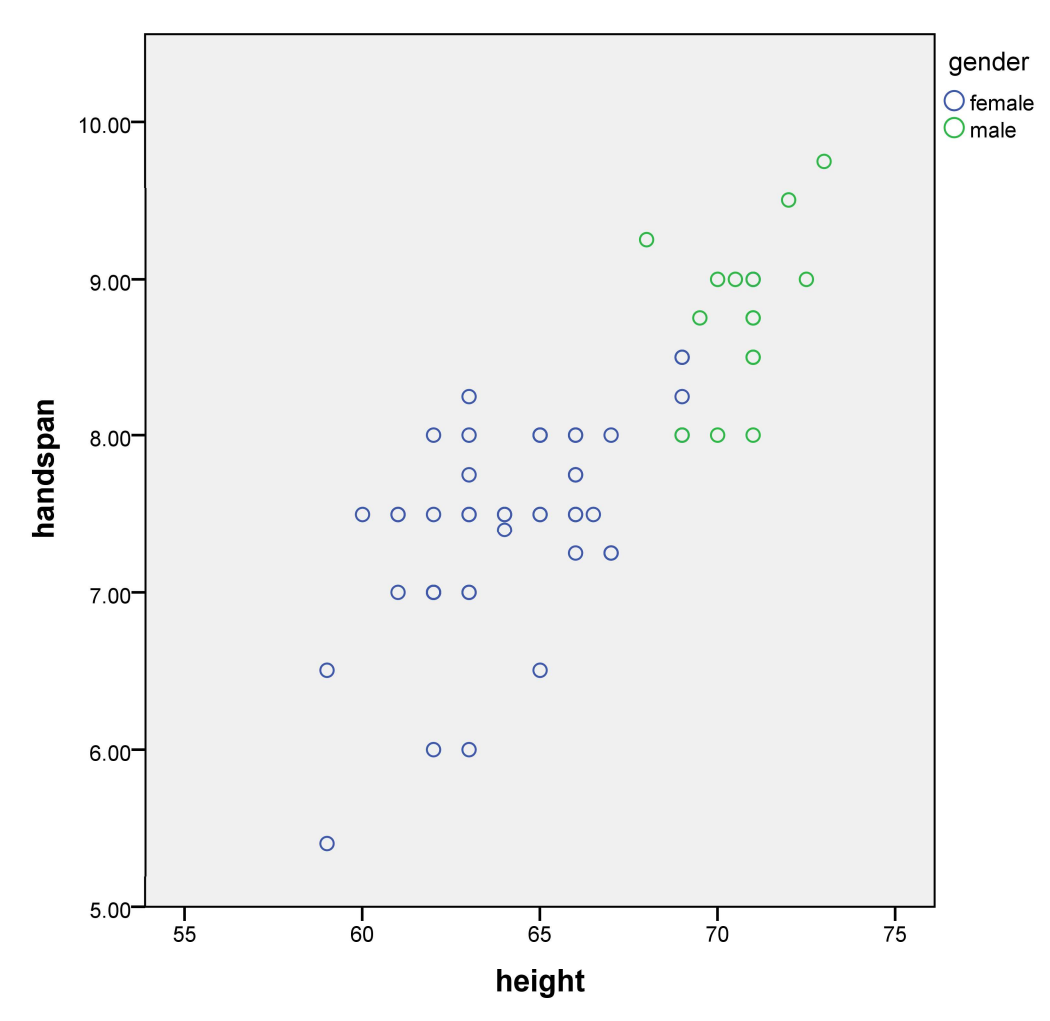

## **GGraph**

**GET** 

FILE='W:\syr\CourseInformation\MTH 110\dilmore\SPSS Data Files WS4\TVlif sav'.

>Warning # 67. Command name: GET FILE >The document is already in use by another user or process. If you make >changes to the document they may overwrite changes made by others or your >changes may be overwritten by others. >File opened W:\syr\CourseInformation\MTH 110\dilmore\SPSS Data Files WS4\ fe06.sav

DATASET NAME DataSet2 WINDOW=FRONT.

\* Chart Builder.

```
GGRAPH
   /GRAPHDATASET NAME="graphdataset" VARIABLES=TVsperK LifeExpectancy MISSING=L
ISTWISE
     REPORTMISSING=NO
   /GRAPHSPEC SOURCE=INLINE.
BEGIN GPL
   SOURCE: s=userSource(id("graphdataset"))
  DATA: TVsperK=col(source(s), name("TVsperK"))
  DATA: LifeExpectancy=col(source(s), name("LifeExpectancy"))
   GUIDE: axis(dim(1), label("TVs per K"))
   GUIDE: axis(dim(2), label("Life Expectancy"))
   ELEMENT: point(position(TVsperK*LifeExpectancy))
END GPL.
```

```
[DataSet2] W:\syr\CourseInformation\MTH 110\dilmore\SPSS Data Files WS4\TVlife
06.sav
```
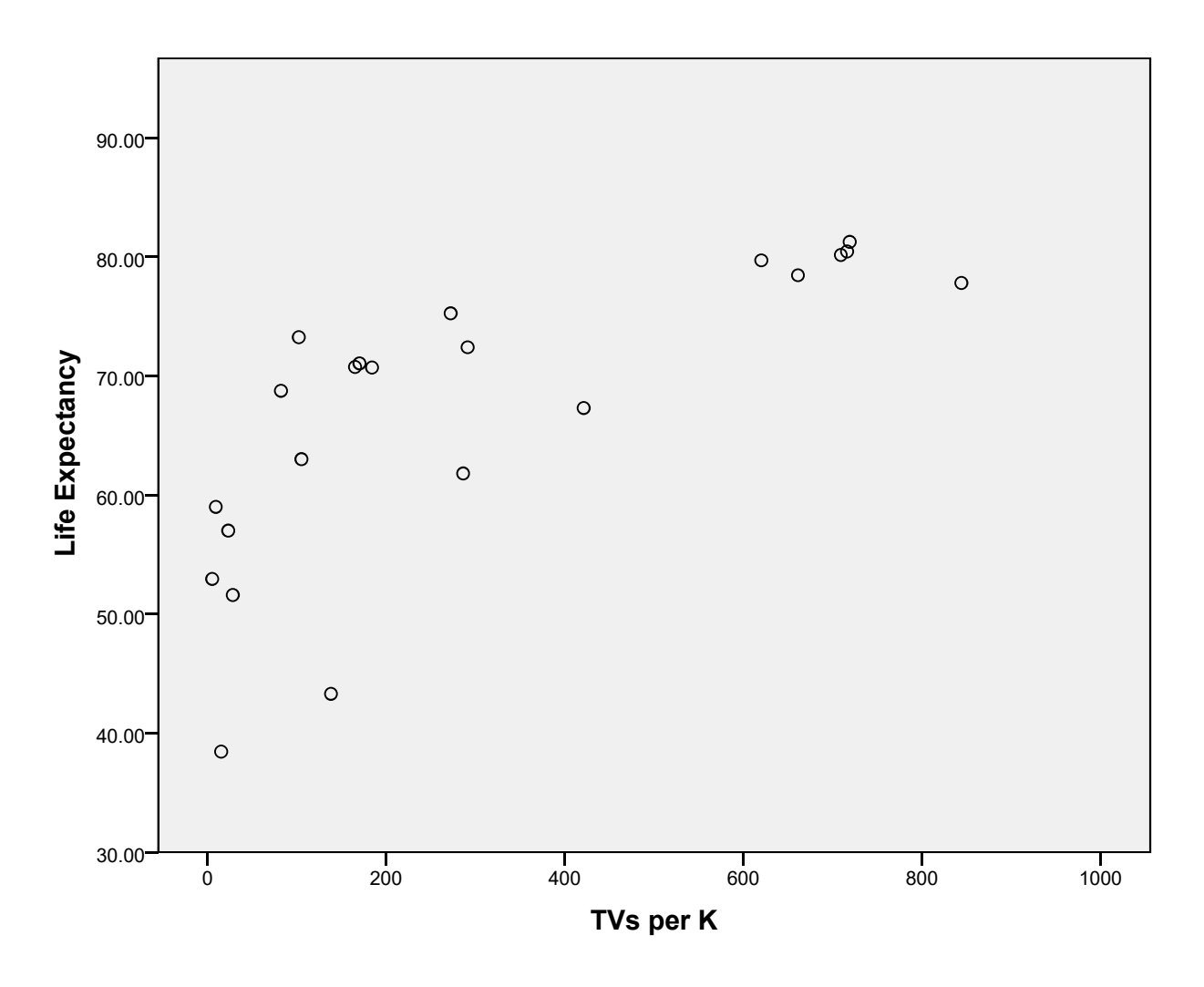

GET

 FILE='W:\syr\CourseInformation\MTH 110\dilmore\SPSS Data Files WS4\Cars99.sa v'.

```
>Warning # 67. Command name: GET FILE
>The document is already in use by another user or process. If you make
>changes to the document they may overwrite changes made by others or your
>changes may be overwritten by others.
>File opened W:\syr\CourseInformation\MTH 110\dilmore\SPSS Data Files WS4\Cars
99.sav
DATASET NAME DataSet3 WINDOW=FRONT.
CORRELATIONS
   /VARIABLES=CityMPG Weight
   /PRINT=TWOTAIL NOSIG
   /MISSING=PAIRWISE.
```
[DataSet3] W:\syr\CourseInformation\MTH 110\dilmore\SPSS Data Files WS4\Cars99 .sav

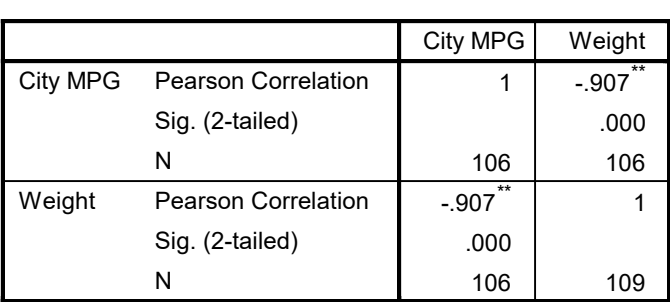

Correlations

\*\*. Correlation is significant at the 0.01 level (2-tailed).

#### CORRELATIONS

 /VARIABLES=CityMPG Weight PageNumber HighwayMPG FuelCapacity FrontWeight Acc eleration030

```
 Acceleration060 Timefor14Mile
```

```
 /PRINT=TWOTAIL NOSIG
```

```
 /MISSING=PAIRWISE.
```
### **Correlations**

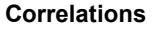

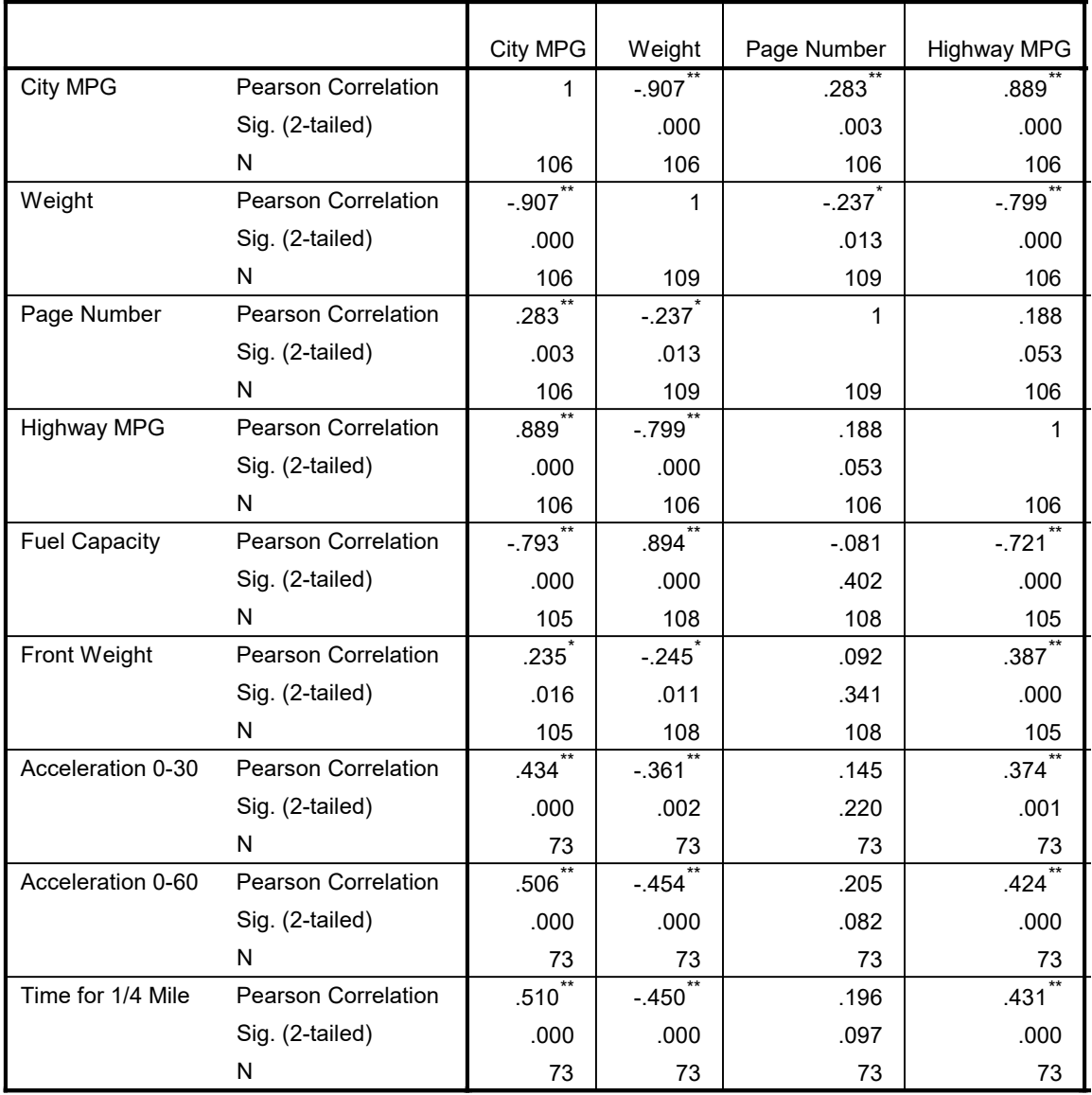

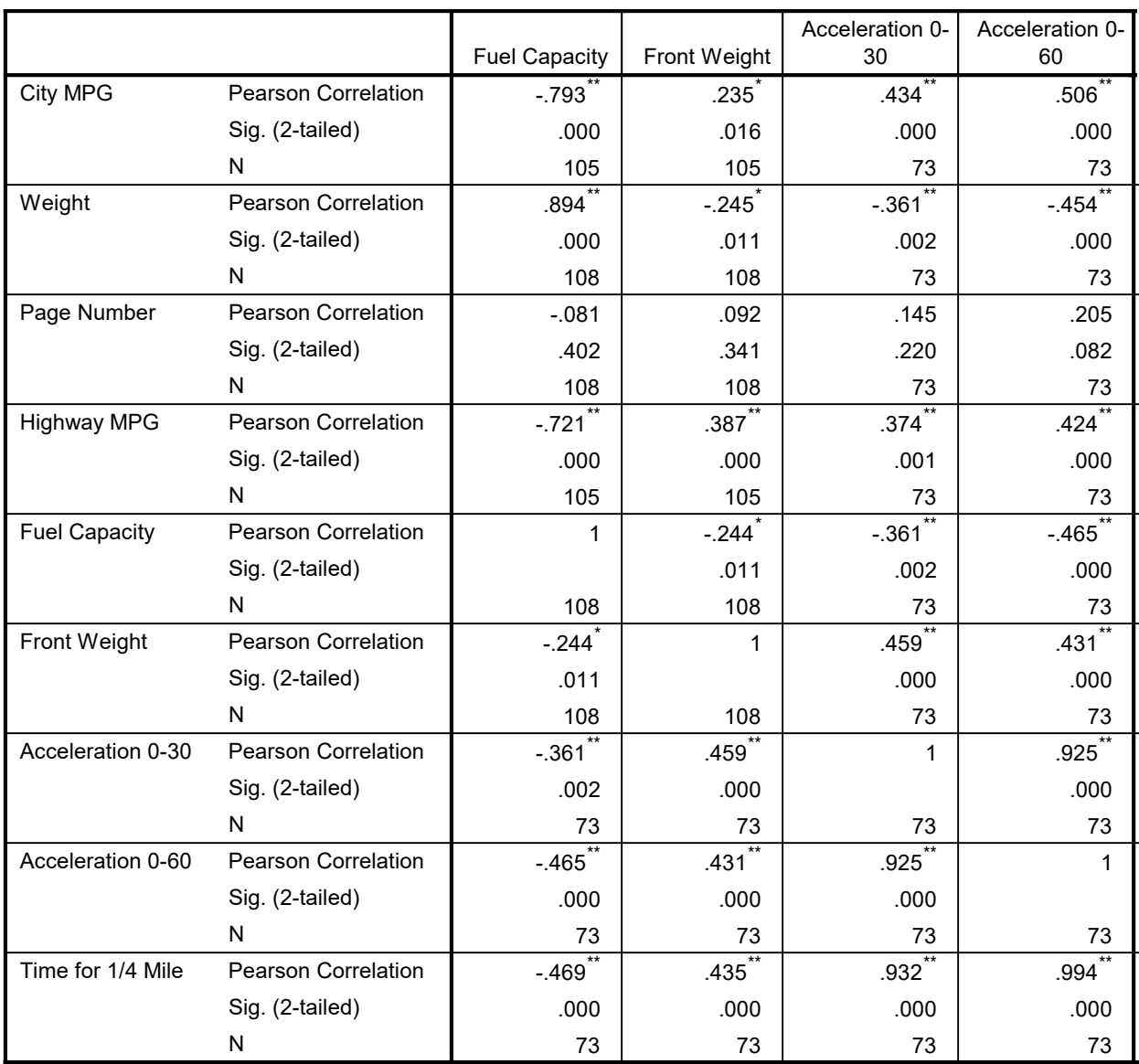

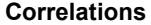

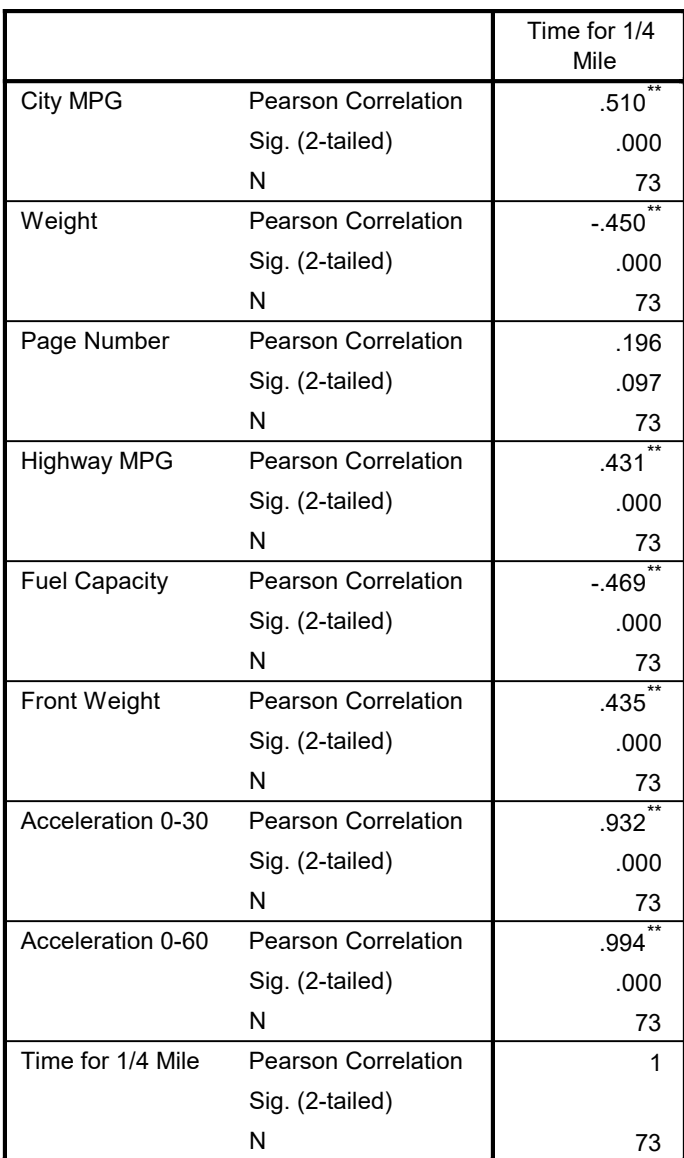

\*\*. Correlation is significant at the 0.01 level (2-tailed).

\*. Correlation is significant at the 0.05 level (2-tailed).

DATASET ACTIVATE DataSet1.

#### GET

 FILE='W:\syr\CourseInformation\MTH 110\dilmore\SPSS Data Files WS4\Governors 08.sav'.

>Warning # 67. Command name: GET FILE >The document is already in use by another user or process. If you make >changes to the document they may overwrite changes made by others or your

```
>changes may be overwritten by others.
>File opened W:\syr\CourseInformation\MTH 110\dilmore\SPSS Data Files WS4\Gove
rnors08.sav
DATASET NAME DataSet4 WINDOW=FRONT.
* Chart Builder.
GGRAPH
   /GRAPHDATASET NAME="graphdataset" VARIABLES=medianpropertyvalue salary MISSI
NG=LISTWISE
     REPORTMISSING=NO
   /GRAPHSPEC SOURCE=INLINE.
BEGIN GPL
   SOURCE: s=userSource(id("graphdataset"))
  DATA: medianpropertyvalue=col(source(s), name("medianpropertyvalue"))
  DATA: salary=col(source(s), name("salary"))
   GUIDE: axis(dim(1), label("Median Property Value"))
   GUIDE: axis(dim(2), label("Salary"))
   ELEMENT: point(position(medianpropertyvalue*salary))
END GPL.
```
[DataSet4] W:\syr\CourseInformation\MTH 110\dilmore\SPSS Data Files WS4\Govern ors08.sav

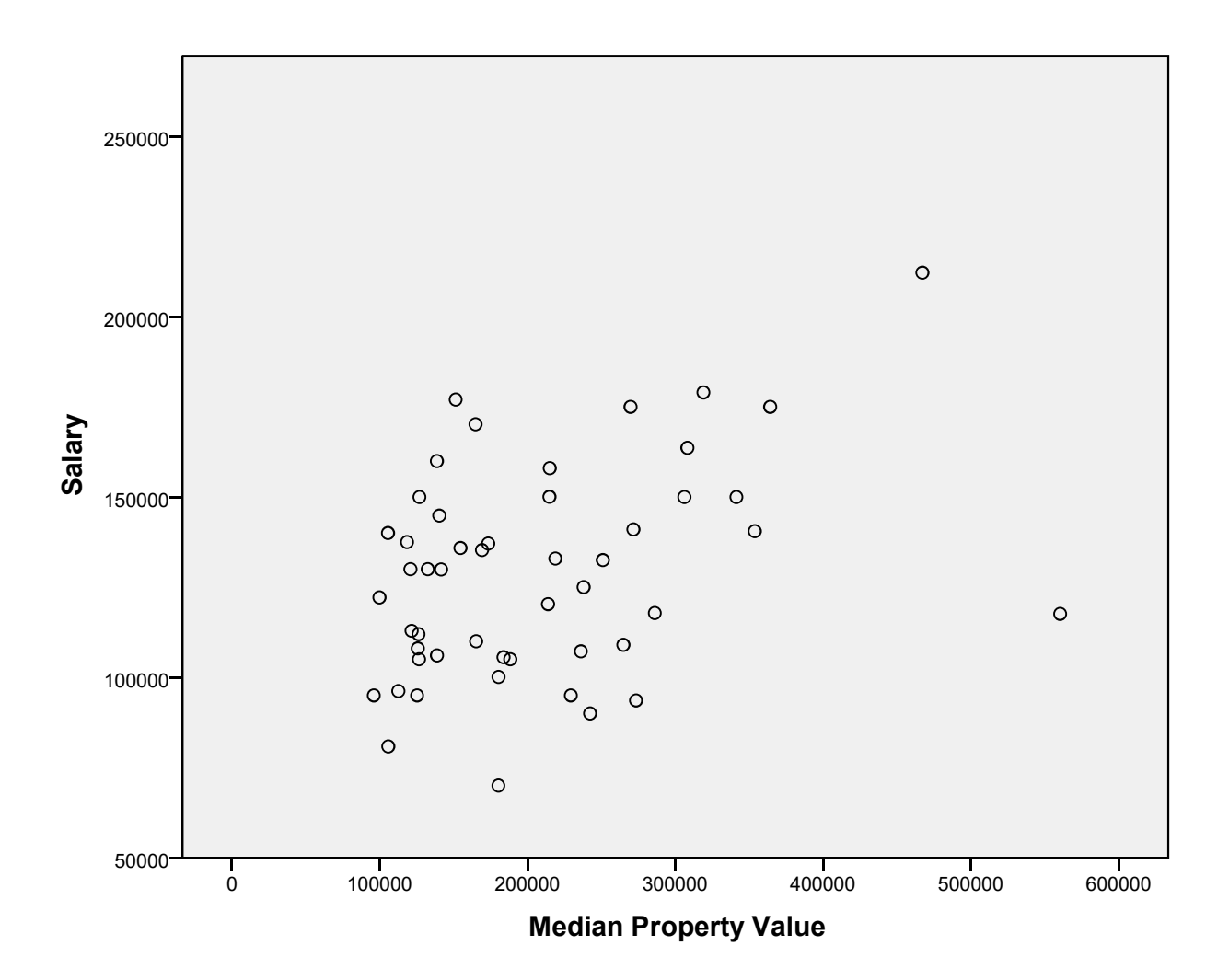

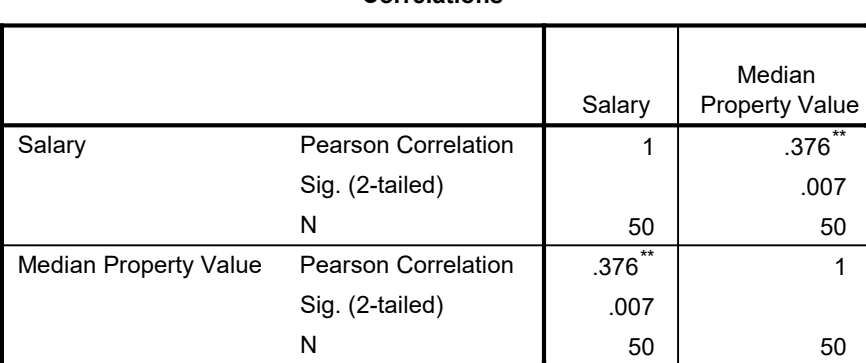

#### Correlations

\*\*. Correlation is significant at the 0.01 level (2-tailed).

CORRELATIONS

/VARIABLES=salary medianpropertyvalue

```
 /PRINT=TWOTAIL NOSIG
 /MISSING=PAIRWISE.
```
CORRELATIONS

```
 /VARIABLES=salary medianpropertyvalue
 /PRINT=TWOTAIL NOSIG
 /MISSING=PAIRWISE.
```
### **Correlations**

#### Correlations

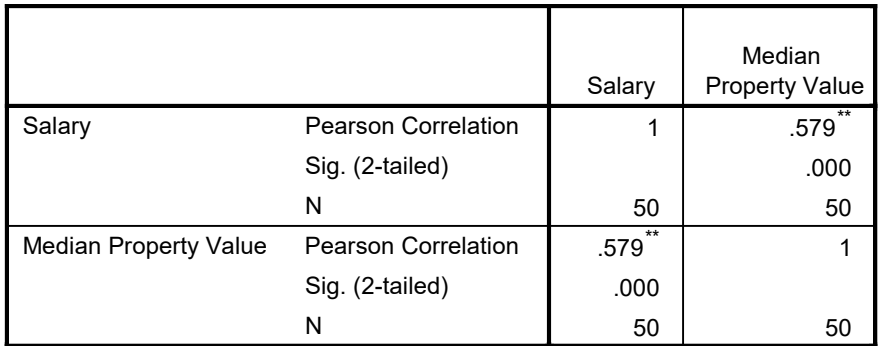

\*\*. Correlation is significant at the 0.01 level (2-tailed).

CORRELATIONS

```
 /VARIABLES=salary medianpropertyvalue
 /PRINT=TWOTAIL NOSIG
 /MISSING=PAIRWISE.
```
## **Correlations**

**Correlations** 

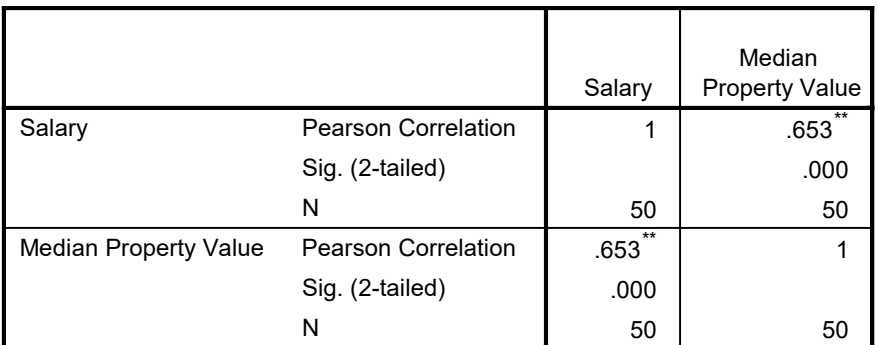

\*\*. Correlation is significant at the 0.01 level (2-tailed).

\* Chart Builder.

```
GGRAPH
   /GRAPHDATASET NAME="graphdataset" VARIABLES=medianpropertyvalue salary MISSI
NG=LISTWISE
     REPORTMISSING=NO
   /GRAPHSPEC SOURCE=INLINE.
BEGIN GPL
   SOURCE: s=userSource(id("graphdataset"))
  DATA: medianpropertyvalue=col(source(s), name("medianpropertyvalue"))
  DATA: salary=col(source(s), name("salary"))
   GUIDE: axis(dim(1), label("Median Property Value"))
   GUIDE: axis(dim(2), label("Salary"))
   ELEMENT: point(position(medianpropertyvalue*salary))
END GPL.
```
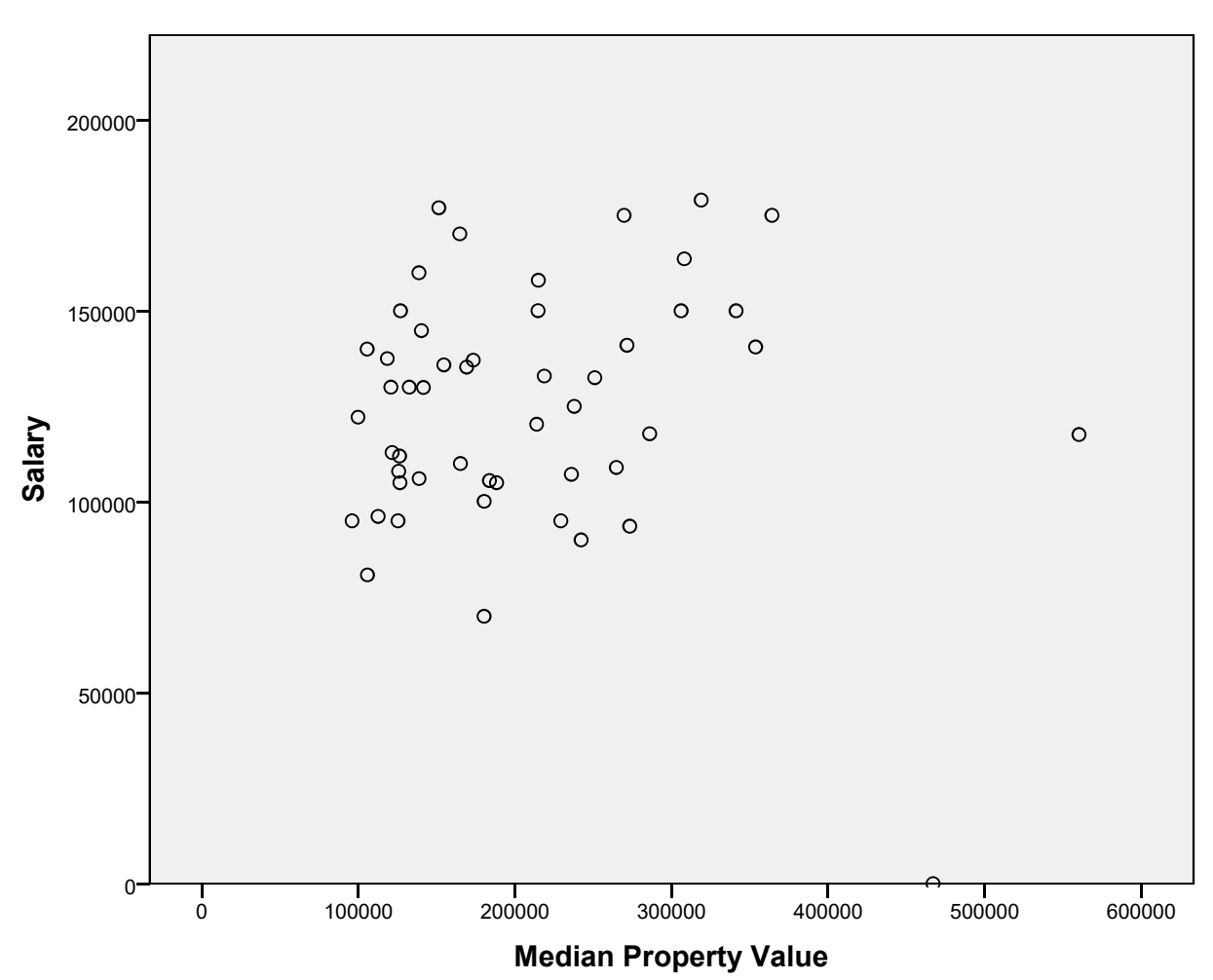

CORRELATIONS

```
 /VARIABLES=salary medianpropertyvalue
 /PRINT=TWOTAIL NOSIG
 /MISSING=PAIRWISE.
```
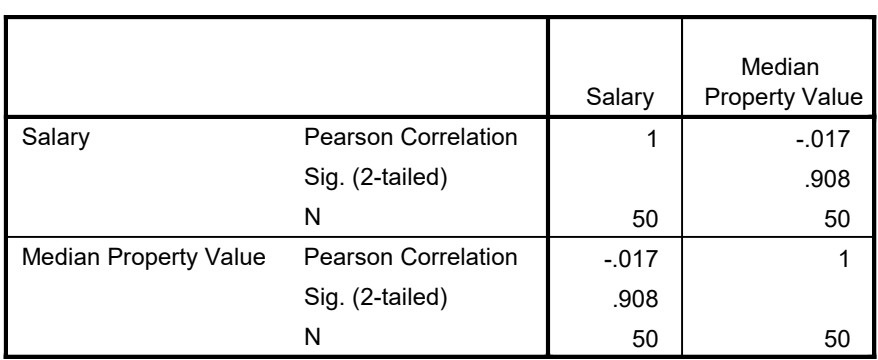

#### Correlations